## SAP ABAP table PCARD ARIDX {Index for single doc access fpr arc object bbp pc arc}

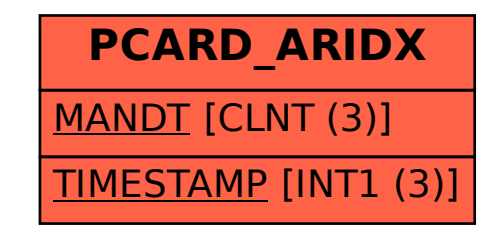